### MIGRATING INTERNET ARCHIVE TO KUBERNETES KubeCon 2018-Seattle, WA

@tracey\_pooh @dvanduzer

2018 December 13

? for keyboard shortcuts

<https://archive.org/~tracey/slides>

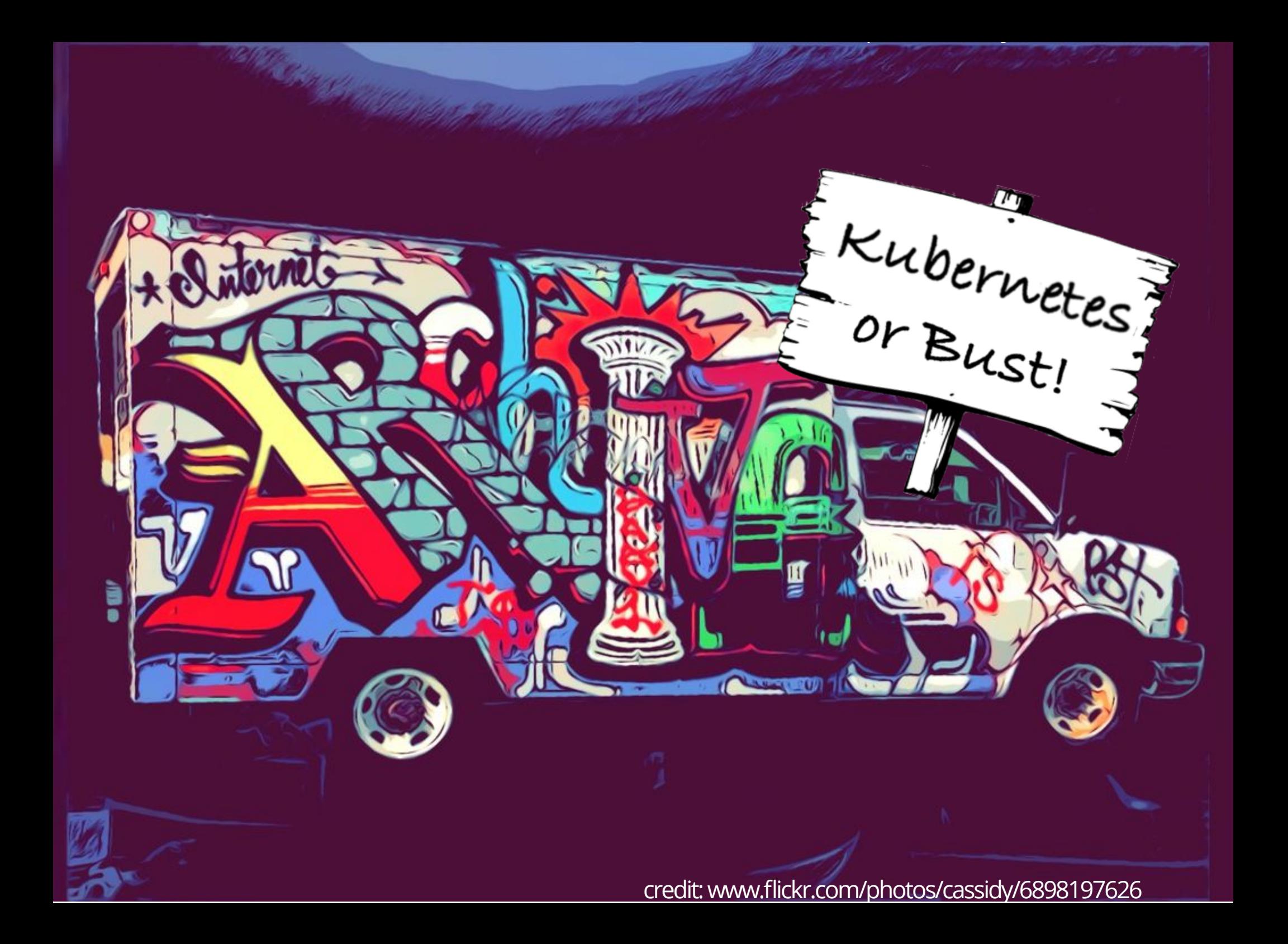

# CHALLENGE OF BIG CHANGES

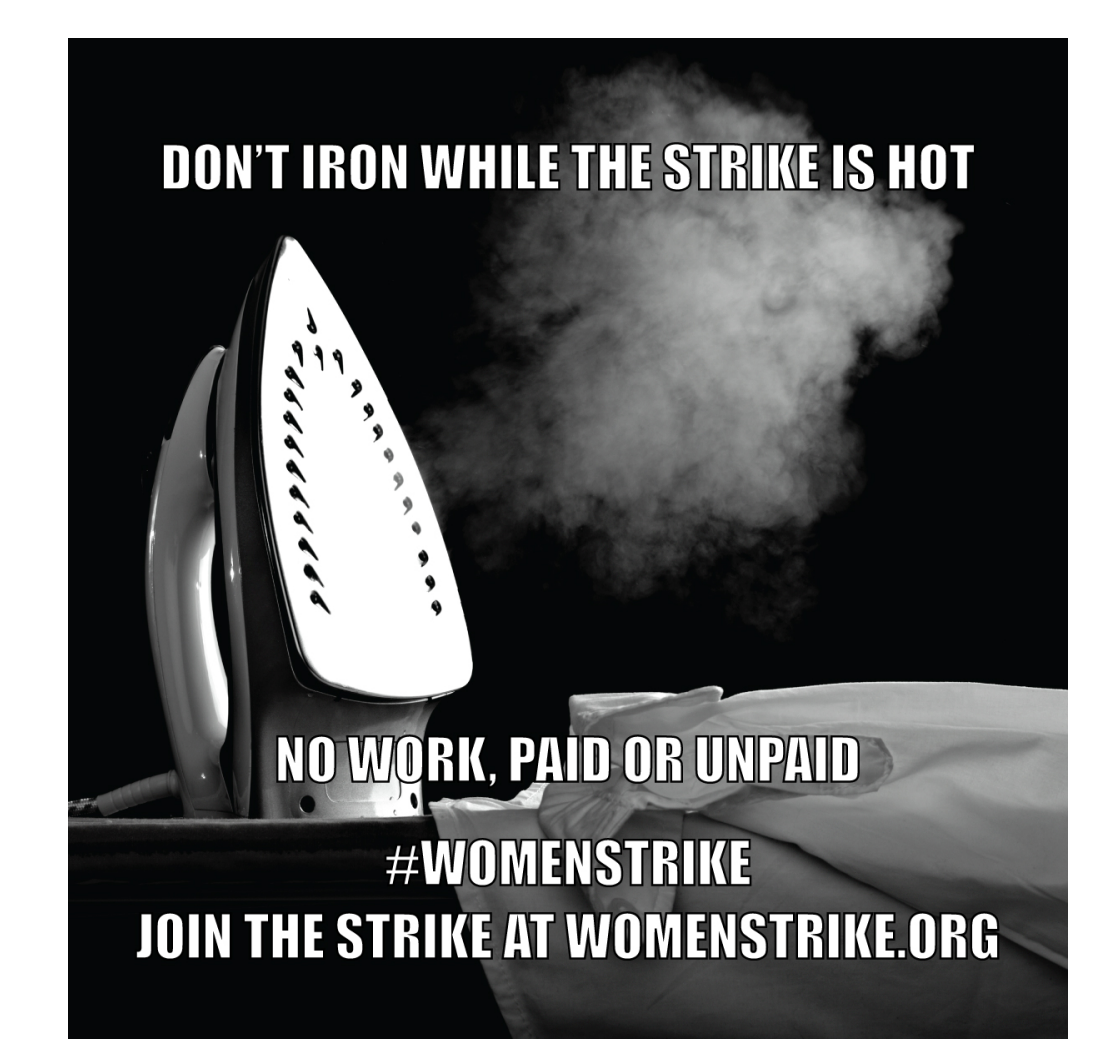

#### WHAT'S IN IT FOR US?

- language / platform / OS flexibility of Docker
- model to enforce rebuildable recipes
- more coding; less system building and admin
- avoid cpu excess/starvation from static resource allocation
- fewer "pet" servers

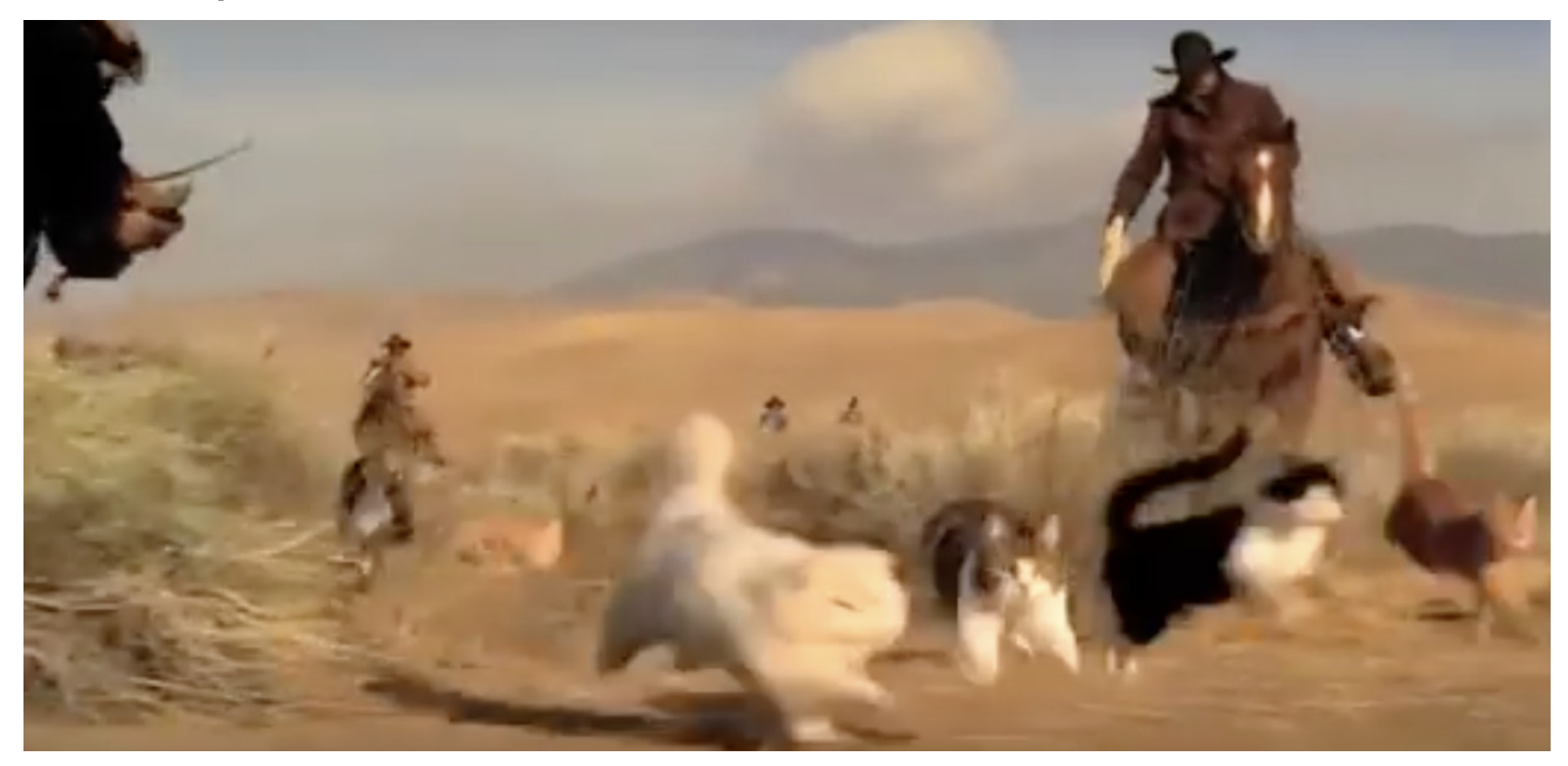

### INTERNET ARCHIVE aDigital Library CURATE PRFSFRVF CIRCULATE

# CURATE

# CURATE AII THE THINGS!

- 300B+ web pages WayBack Machine
- 15M books
- 4M videos & TV News programs
- 4M audio & concerts
- 3M images
- 200K software items & emulation

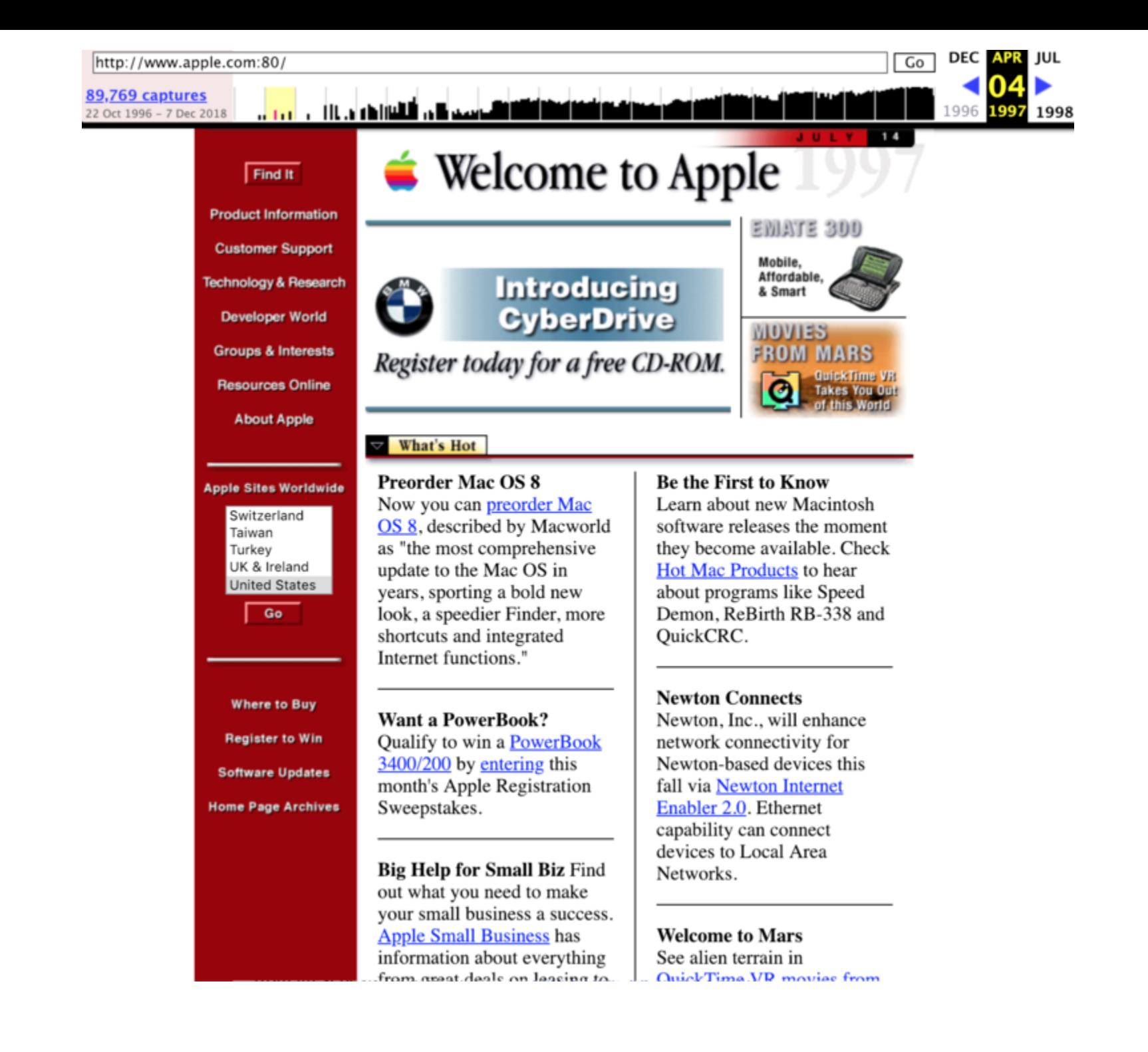

 $\widehat{\mathbb{m}}$ 

#### 8888

 $\cap$ 

 $\leftarrow$ 

#### **MAKE OF THE GITS OF CALIFORN** 1803100000000 **SHOES** GOOD  $1$  VV  $\cup$

*<u>SERBERO ENIXOLOGICO</u>* LEMENTS BOOK COLLECTION

 $\ddot{\phantom{1}}$ 

**APTRODUCERTAL** 

FARMER MEANWELL was at one time a very rich man. He owned large fields, and had fine flocks of sheep, and plenty of money. But all at once his good fortune seemed to desert him. Year after year his crops failed, his sheep died off, and he was obliged to borrow money to pay his rent and the wages of those who worked on the farm.

At last he had to sell his farm, but even this did not bring him in money enough to pay his debts, and he was worse off than ever.

Among those who had lent money to Farmer Meanwell were Sir Thomas Gripe, and a Farmer named Graspall.

Sir Thomas was a very rich man indeed, and Farmer Graspall had more money than he could possibly use. But they were both very greedy and covetous, and particularly hard on those who owed them anything. Farmer Graspall abused Farmer Meanwell and called him all sorts of dreadful names; but the rich Sir Thomas Gripe was more cruel still, and wanted the poor debtor shut up in jail.

So poor Farmer Meanwell had to hasten from the place where he had lived for so many years, in order to get out of the way of these greedy men.

He went to the next village, taking his wife and his two little children with him. But though he was free from Gripe and Graspall she was not free from trouble and care.

He soon fell ill, and when he found himself unable to get

food and clothes for his family, he grew worse and worse and soon died.

GOODY TWO SHOES

His wife could not bear the loss of her husband, whom she loved so dearly, and in a few days she was dead.

 $\circledR$ 

**TQ** Search

The two orphan children seemed to be left entirely alone in the world, with no one to look after them, or care for them, but their Heavenly Father.

They trotted around hand in hand, and the poorer they became the more they clung to each other Poor, ragged, and hungry enough they were!

Tommy had two shoes, but Margery went barefoot. They had nothing to eat but the berries that grew in the woods, and the scraps they could get from the poor people in the village, and at night they slept in barns or under hay-stacks.

Their rich relations were too proud to notice them. But Mr. Smith, the clergyman of the village where the children were born, was not that sort of a man. A rich relation came to visit him-a kind-hearted gentleman-and the clergyman told him all about Tommy and Margery. The kind gentleman pitied them, and ordered Margery a pair of shoes and gave Mr. Smith money to buy her some clothes, which she needed sadly. As for Tommy he said he would take him off to sea with him and make him a sailor. After a few days, the gentleman said he must go to London and would take Tommy with him, and sad was the parting between the two children.

Poor Margery was very lonely indeed, without her brother, and might have cried herself sick but for the new shoes that were brought home to her.

They turned her thoughts from her grief; and as soon as

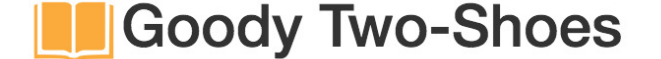

 $\triangleright$  Edit  $\triangleright$  Manage  $\ominus$  History Book view  $\equiv$  Barcode

Publication date c1888

Topics Brothers and sisters, Orphans, Conduct of life, Education

Dublinbox Mour Voide i Mal or infolio Dealo

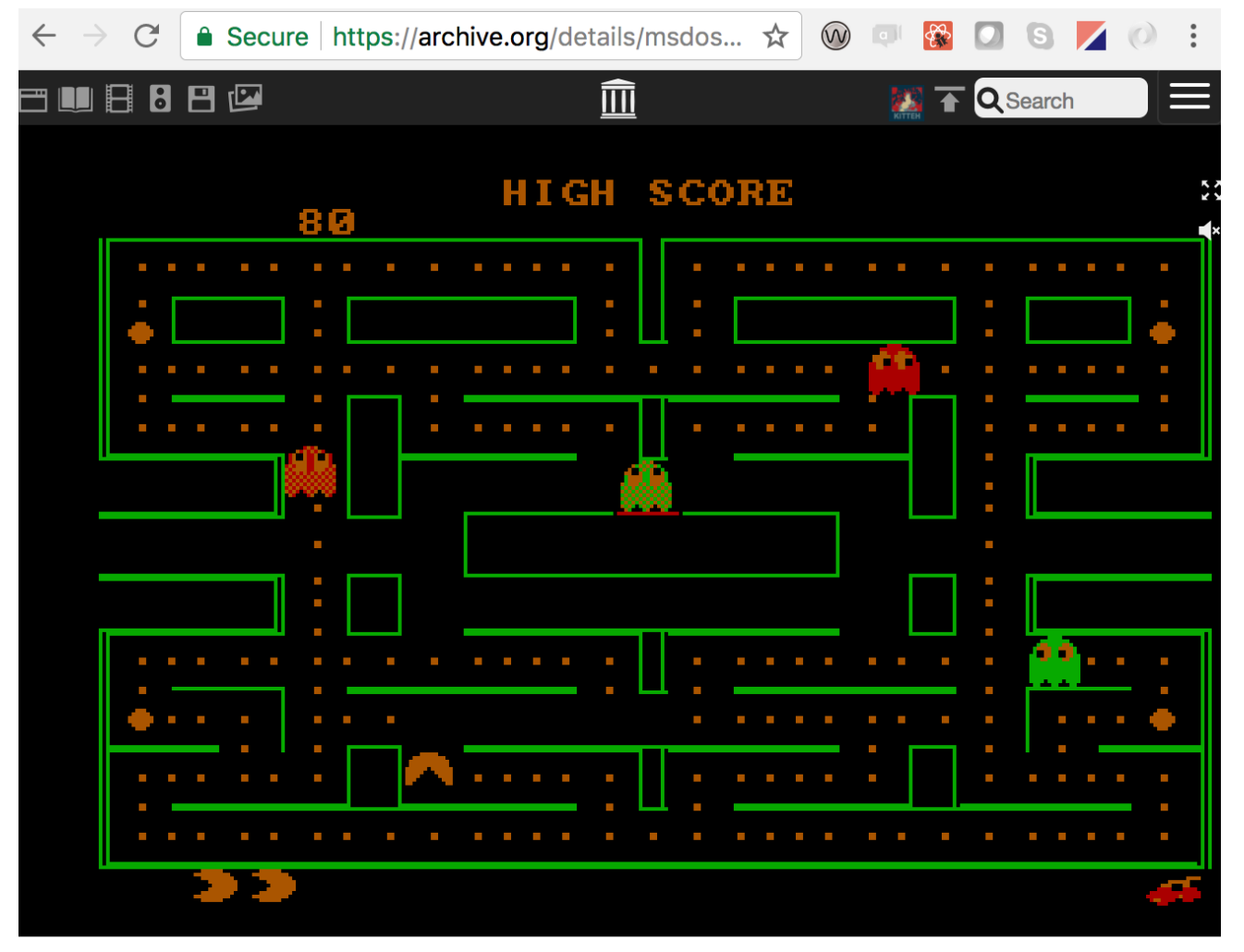

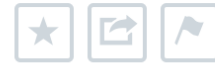

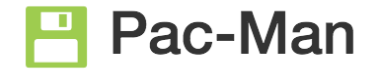

Secondary Edit  $\Phi$  Manage  $\Theta$  History ■ Barcode by Namco Limited

Publication date 1983

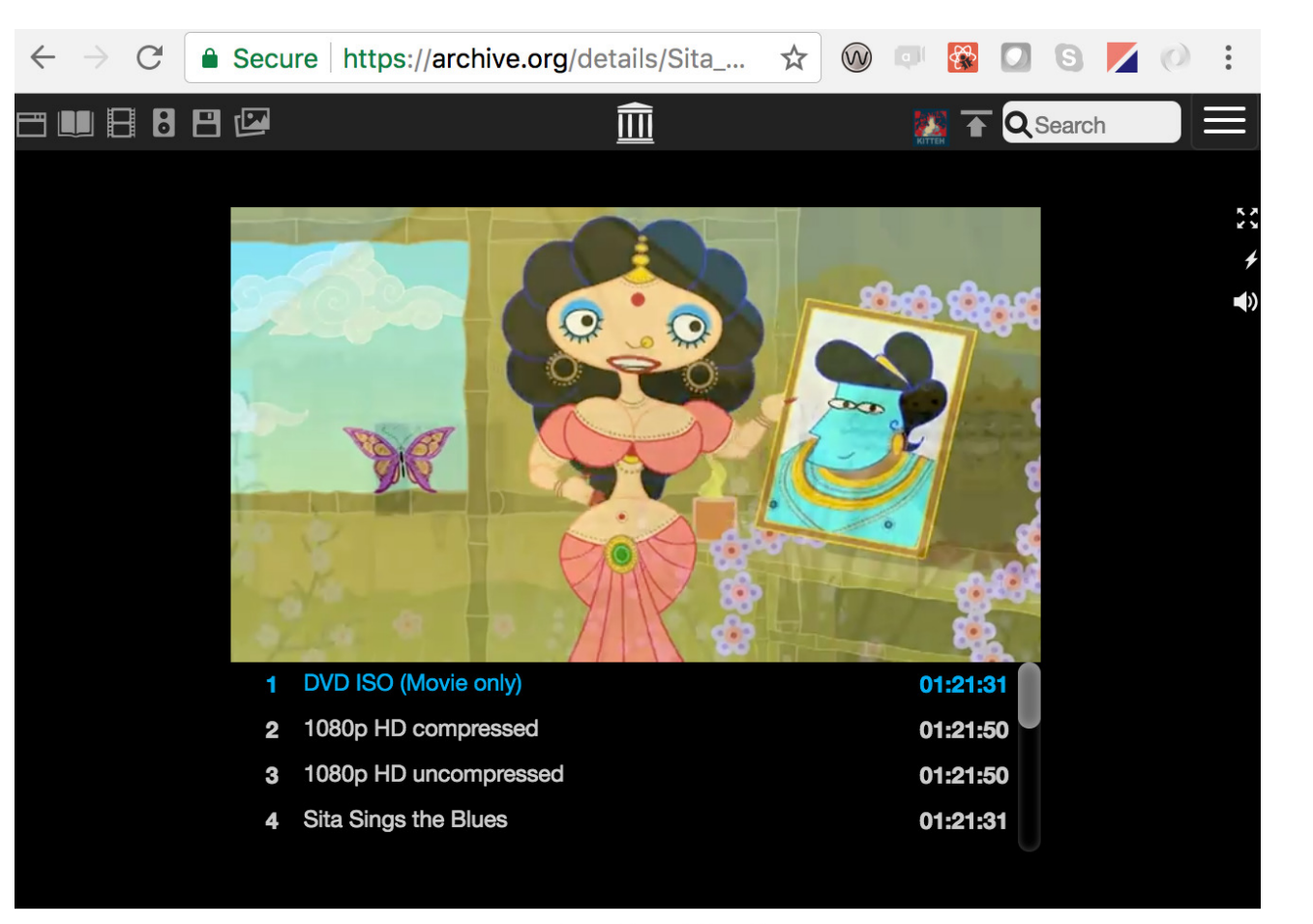

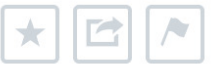

#### Sita Sings the Blues

C Edit  $\bullet$  Manage  $\circledcirc$  History  $\equiv$  Barcode by Nina Paley

Publication date 2008 Usage CC0 1.0 Universal co @

### LOW FRICTION MIGRATIONS TO KUBERNETES

- book scanning apps
- crawl frontier management
- 
- finite duration projects<br>• 'green field' / standalone apps

# PRESERVE

## PRESERVE

- 50+ petabytes over 22 years
- Fourth generation storage system
- Independence by self-hosting
- Multi-datacenter replication

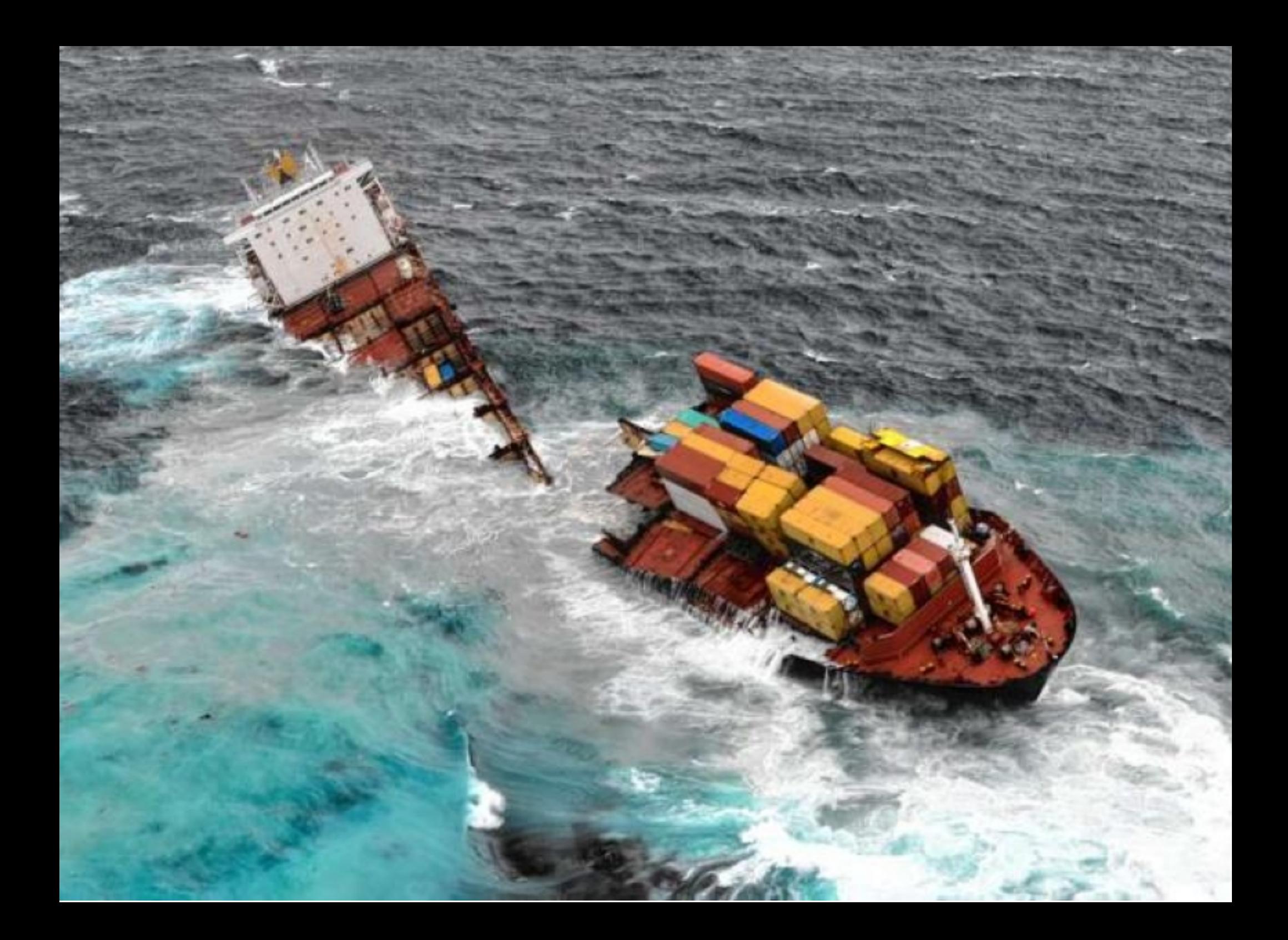

### $SIMPIICITY = LONGFVITY$

- simple directories of files
- original files with metadata
- multiple checksums
- changes logged forever
- replication: 'just' rsync

```
<file name="commute.mp4" source="derivative">
  <title>commute time-lapse</title>
  <format>h.264</format>
  <original>commute.avi</original>
  <md5>ff17ed66e7db5693dd208dd6ac488ff8</md5>
  <mtime>1325973601</mtime>
 <size>11919082</size><crc32>ad1df03a</crc32>
  <sha1>e9f9de8379cd25653d487ab30d198fc61a050091</sha1>
 <length>115.61</length>
 <height>480</height>
  <width>640</width>
\langlefile>
```
- striped RAID
- distributed filesystems
- boring block devices

## CIRCULATE

# SFRVING

- 300B+ web pages WayBack Machine
- 15M books
- 4M videos & TV News programs
- 4M audio & concerts
- 3M images
- 200K software items & emulation

### ...TO~4M DAILY VISITORS

### TIMELINE / EVOLUTION

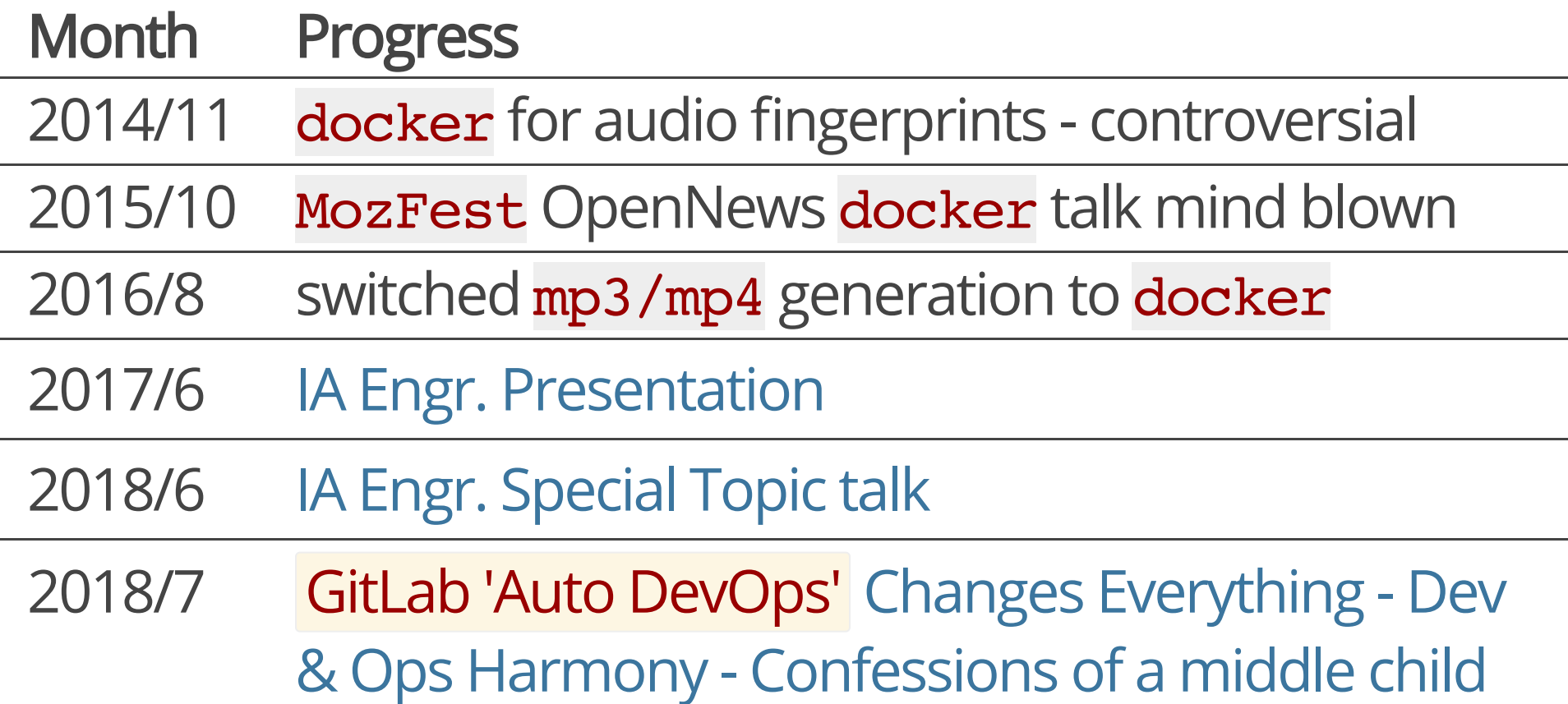

### TIMELINE / EVOLUTION

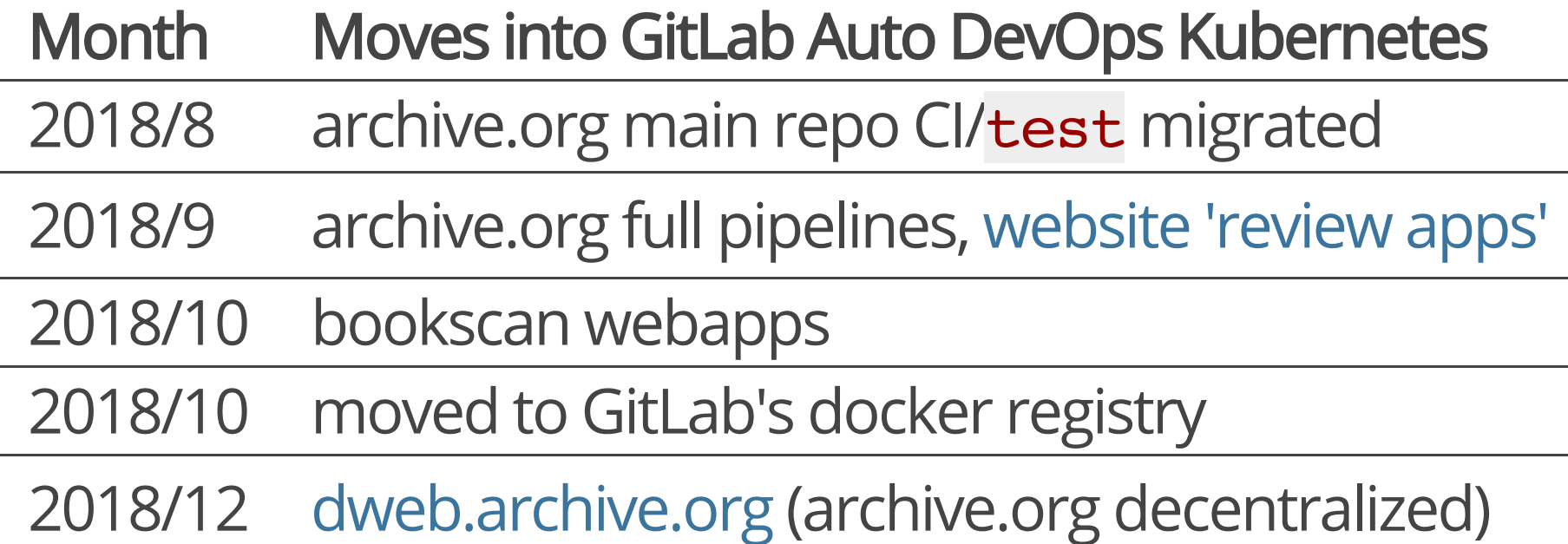

# LOGJAM BREAKTHROUGHS

- TeamUp! (end of 2017)
	- David ops-heavy history

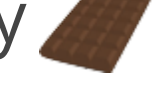

- $\blacksquare$  Tracey dev-heavy history  $\blacksquare$
- GitLab advertises with Kubernetes July/2018 **already using on premise GitLab** ■ w/ ssh-key user accounts .org-wide

### 'ON PREM' K& CLUSTER FROM SCRATCH

- · https://gitlab.com/internetarchive/kre8
	- **E** kubeadm to create cluster
	- sets up GitLab 'Auto DevOps' CI/CD full pipeline
	- $\blacksquare$  need 1 + VM w/ ssh access and sudo ○ ubuntu based so far
	- coworker can try low committment
	- kallr

## AVOID BAD BLOOD

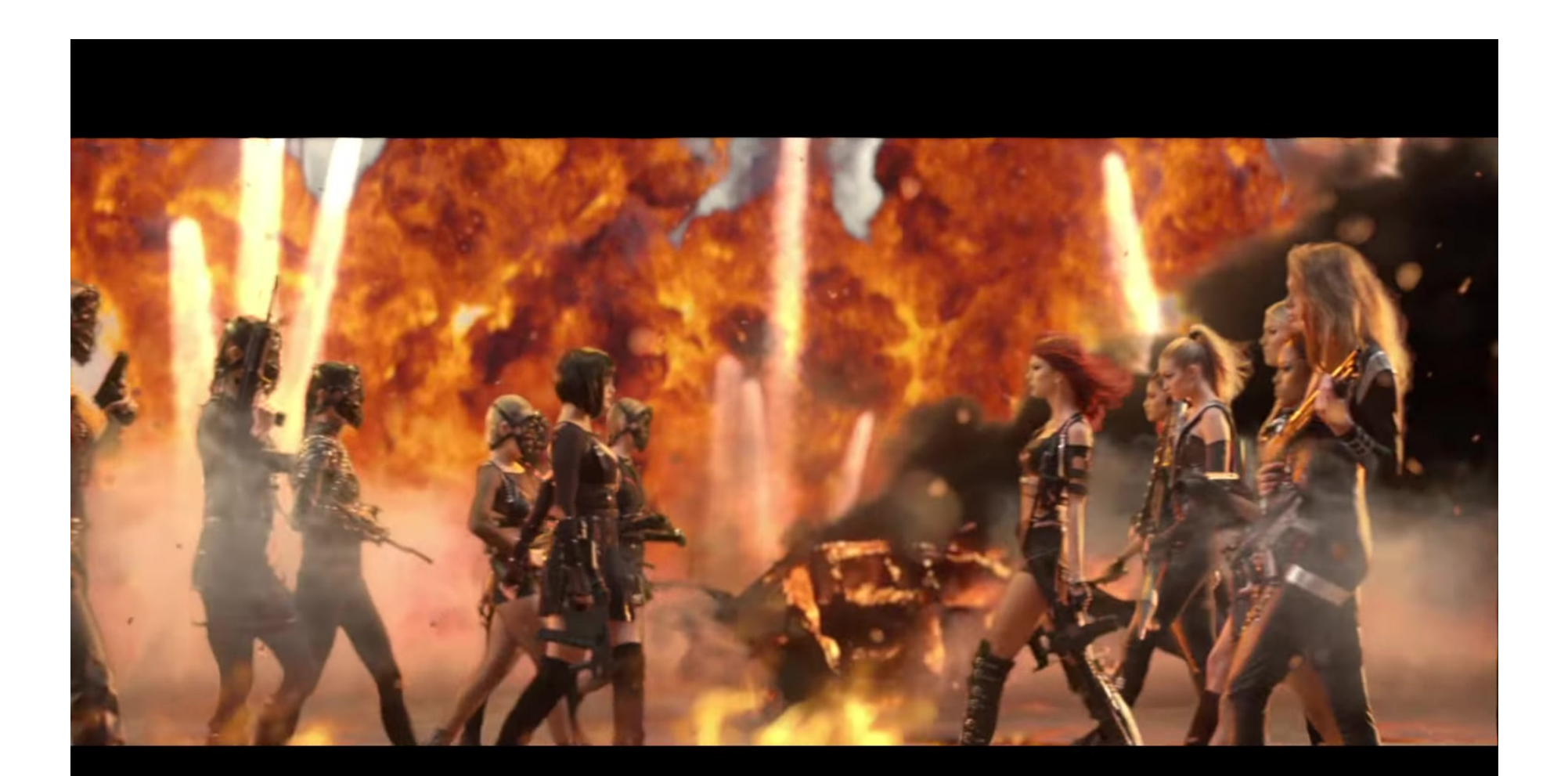

### WORK TOWARDS COMMON GOALS

#### Devs & Ops

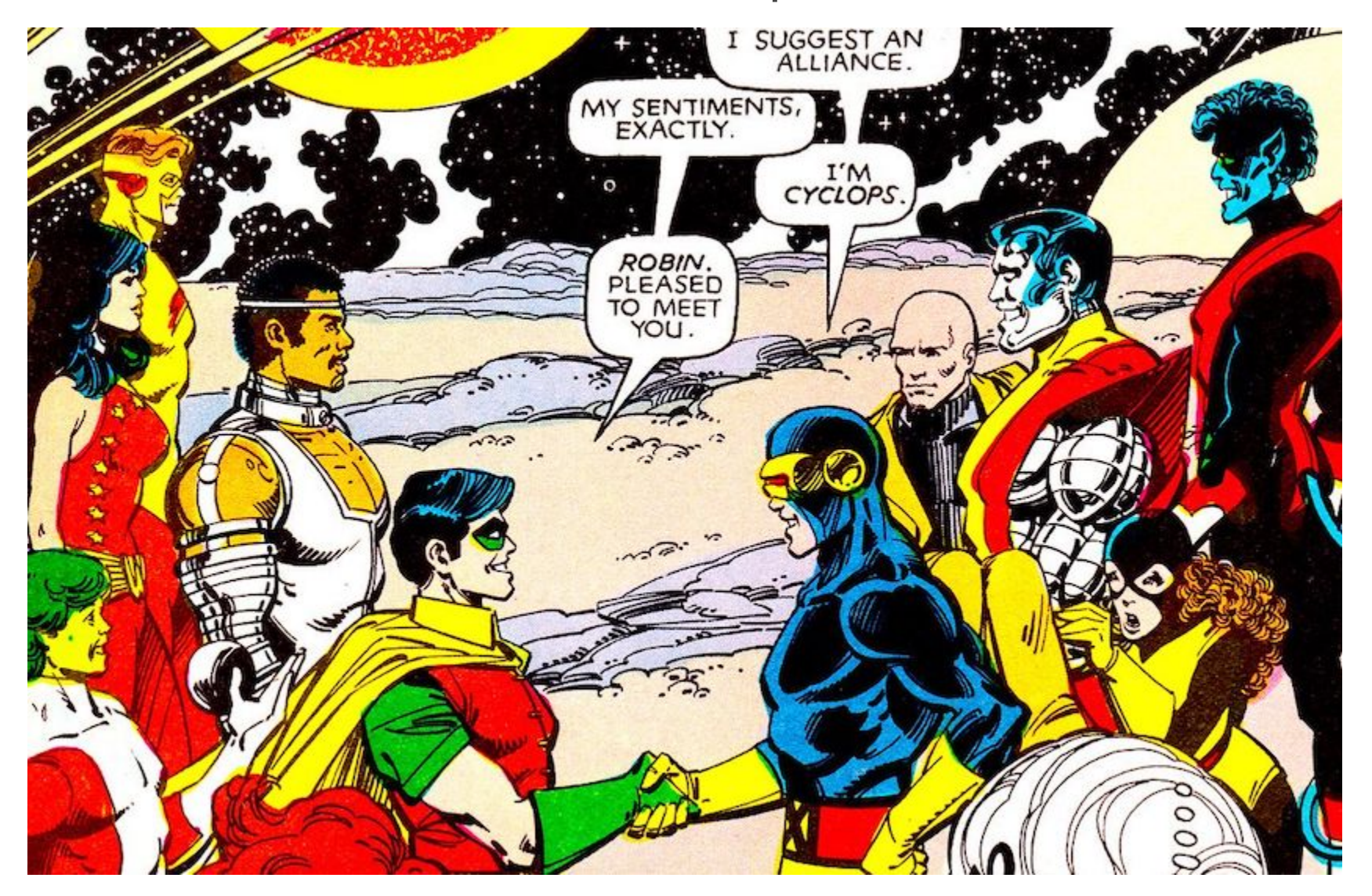

# www-NAME (bespoke) -v- $RFVIEW APPS (GITLAB + K8)$

webapps quick development at archive.org

### WWW-TRACEY.ARCHIVE.ORG

- ssh 'bastion' with homedirs
- NFS /home/ automounts throughout cluster
- edit:
	- emacs/vi on (linux) bastion
	- laptop editors sftp / rsync-over-ssh on [save]
- nginx virtual hosts
	- [https://archive.org](https://archive.org/) => /petabox/www/.. (production)
	- [https://www-NAME.archive.org](https://www-name.archive.org/) => /home/NAME/petabox/www/.. (dev)

### WWW-NAME.ARCHIVE.ORG ISSUES

- single 'dest' (multiple branches tricky)<br>• ssh keys and acccess<br>• NFS /home/ dirs
- 
- 

### K8 + AutoDevOps 'review apps'

- contractors can work/test full site
	- no ssh keys/access
	- 12h timezone shift OK
		- $\circ$  no staff/approval need game changer!
- git branches => 'review apps' consistent/update over time
- kre8/branch-sync-edit.sh
	- " 'copy file change to pod on save' fast script
	- webapp instant f/b w/o full push and CI/CD

#### AUTO DEVOPS PIPELINES

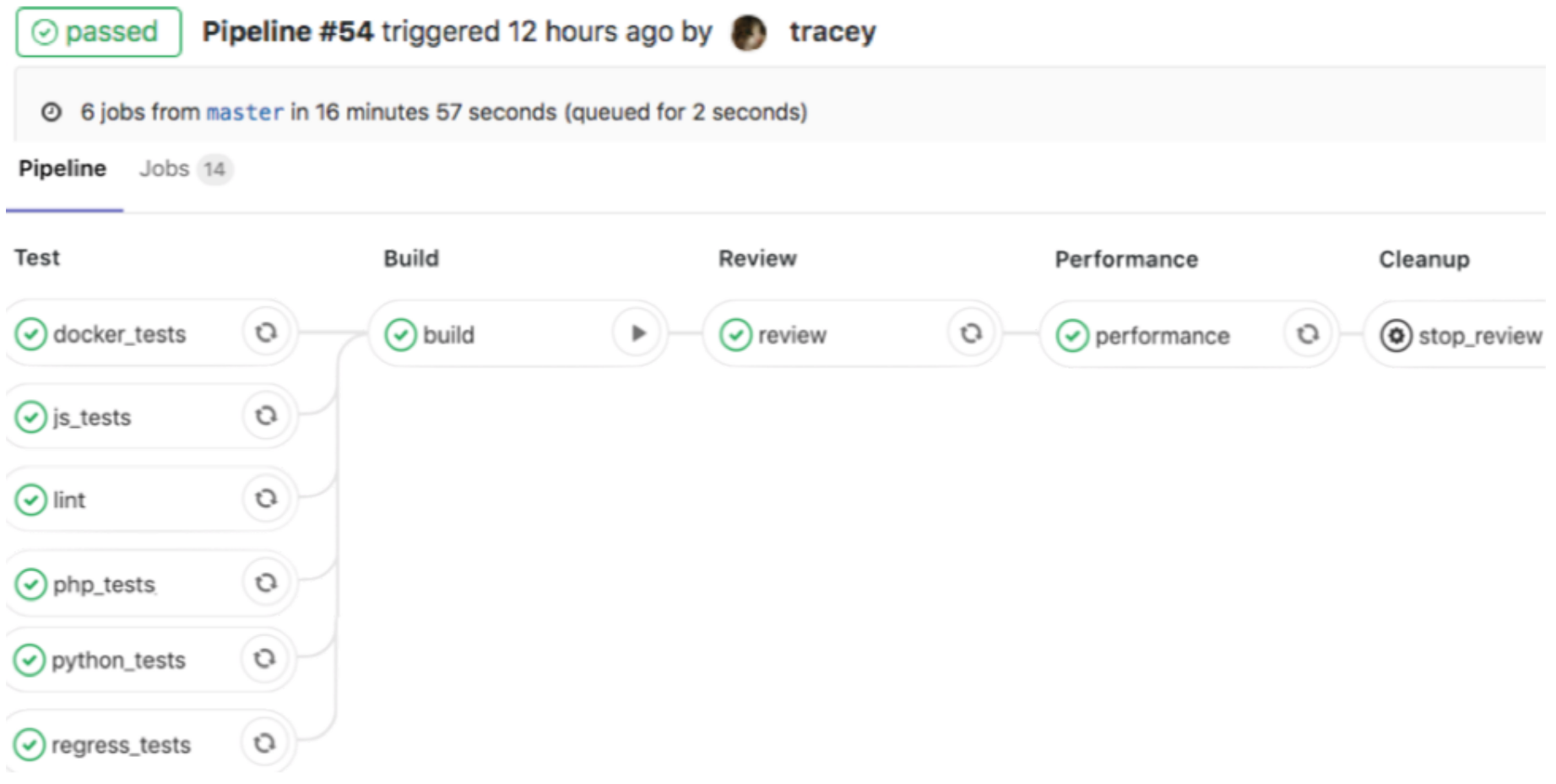

# CRAWLING CASE STUDY

### CRAWL DISCOVERY LOOP

- 1. Start with a list of websites
- 2. Fetch all those URLs
- 3. Extract Hyperlinks from all the fetched content
	- Now you have a list of websites again
	- Which you can Fetch and Extract and...

### Heritrix

- open source Java crawler developed at IA
- very good at pipelining these stages
- but, single machine operation

### CrawlHQ

- distributed frontier management
- multiple Heritrix instances share single URL deduplication queue

# DEMO OF K8S AUTO-SCALING

### REWRITING CRAWLHQ

- Kafka partitions for work queue
- FoundationDB for hashes of seen URLs
- 38,000 lines of code is now 73 lines of Python
- throughput scales automatically with GitLab REPLICAS variable

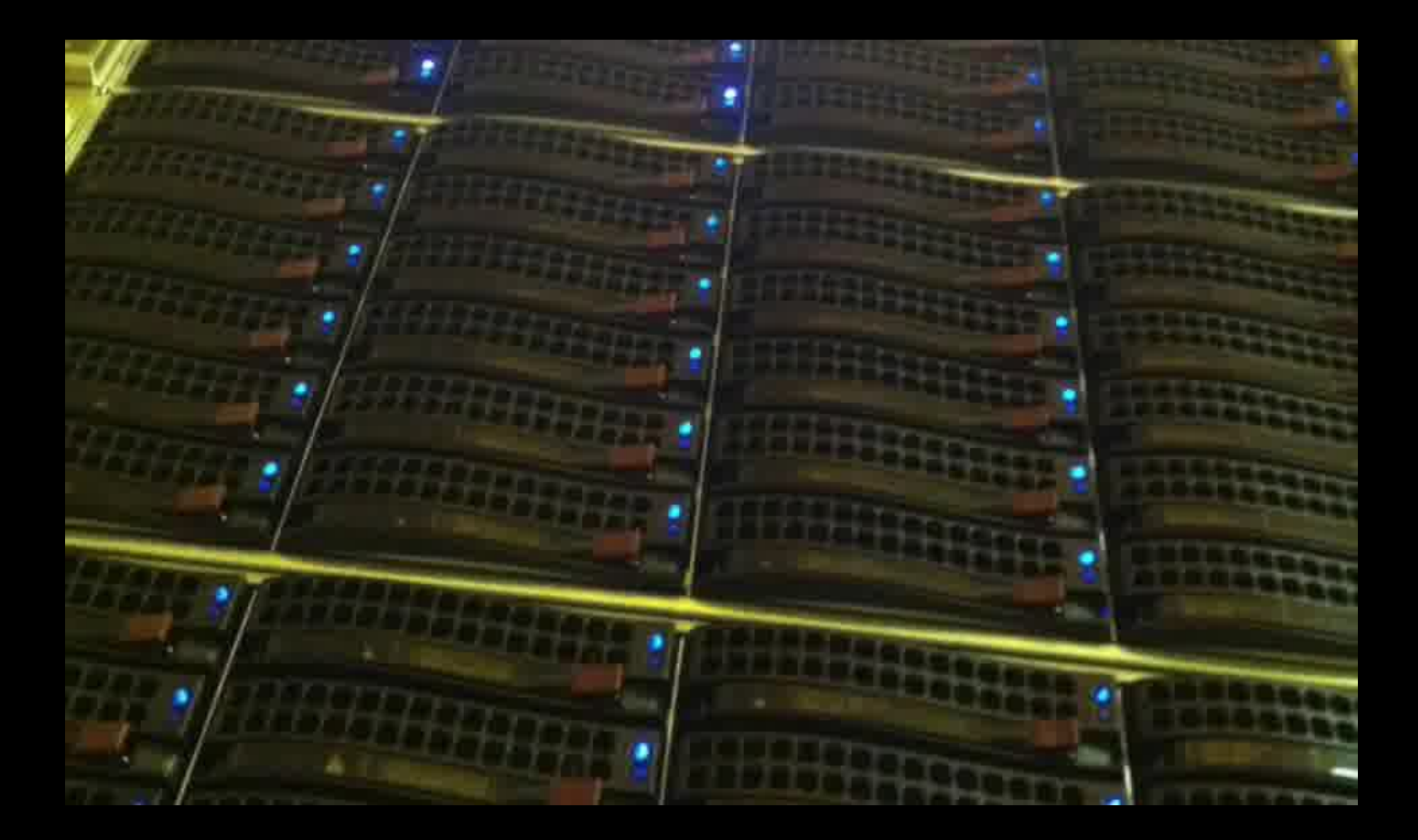

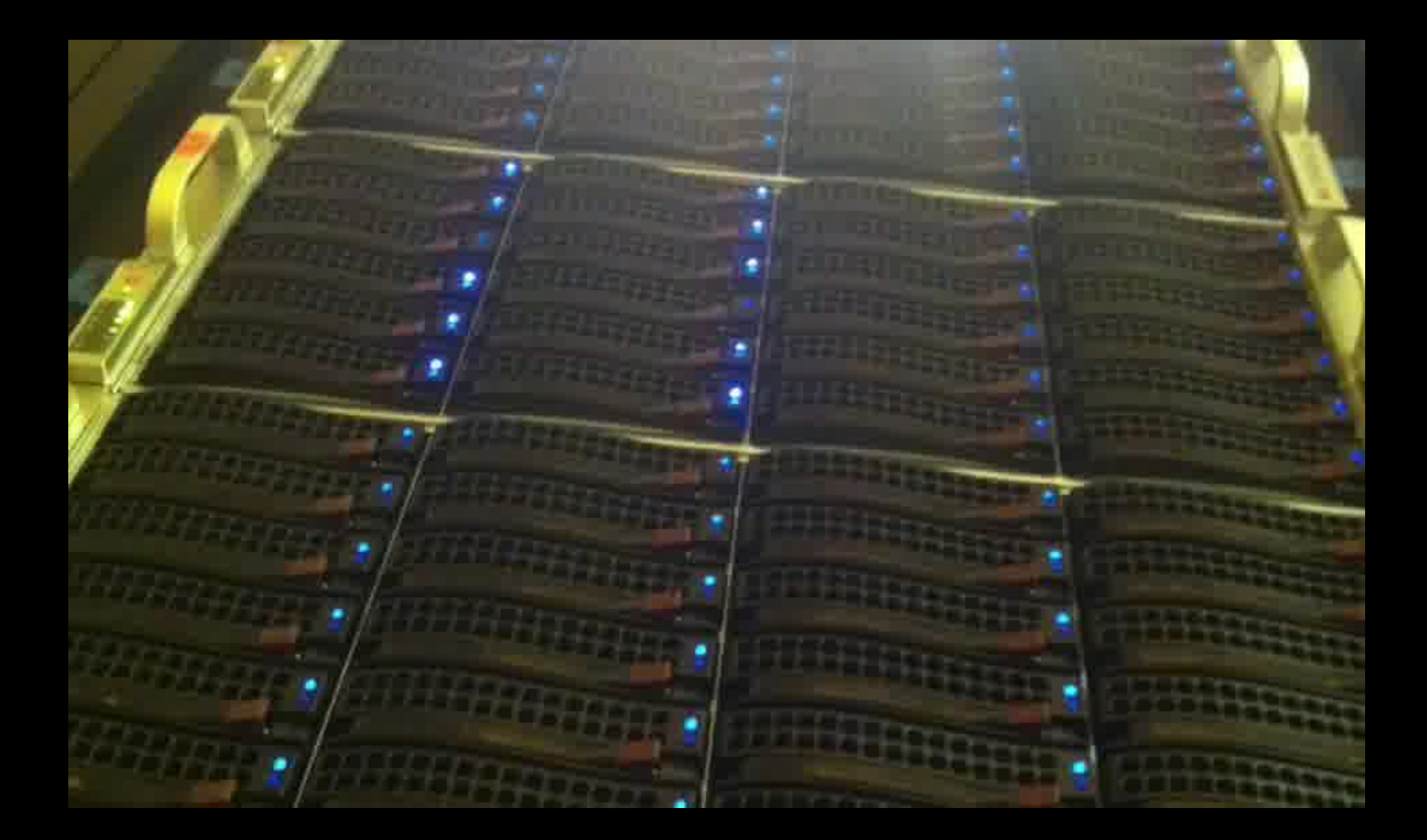

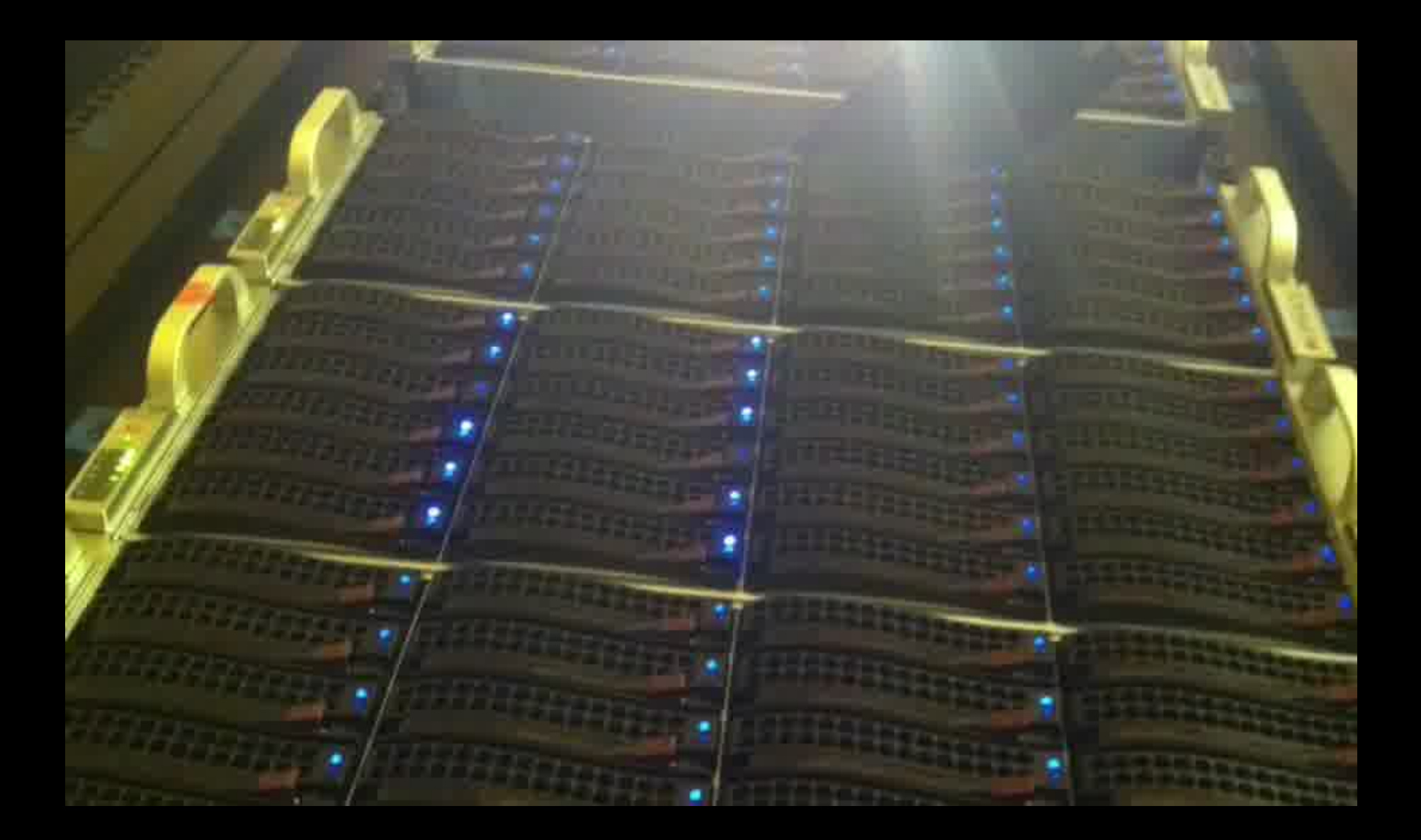

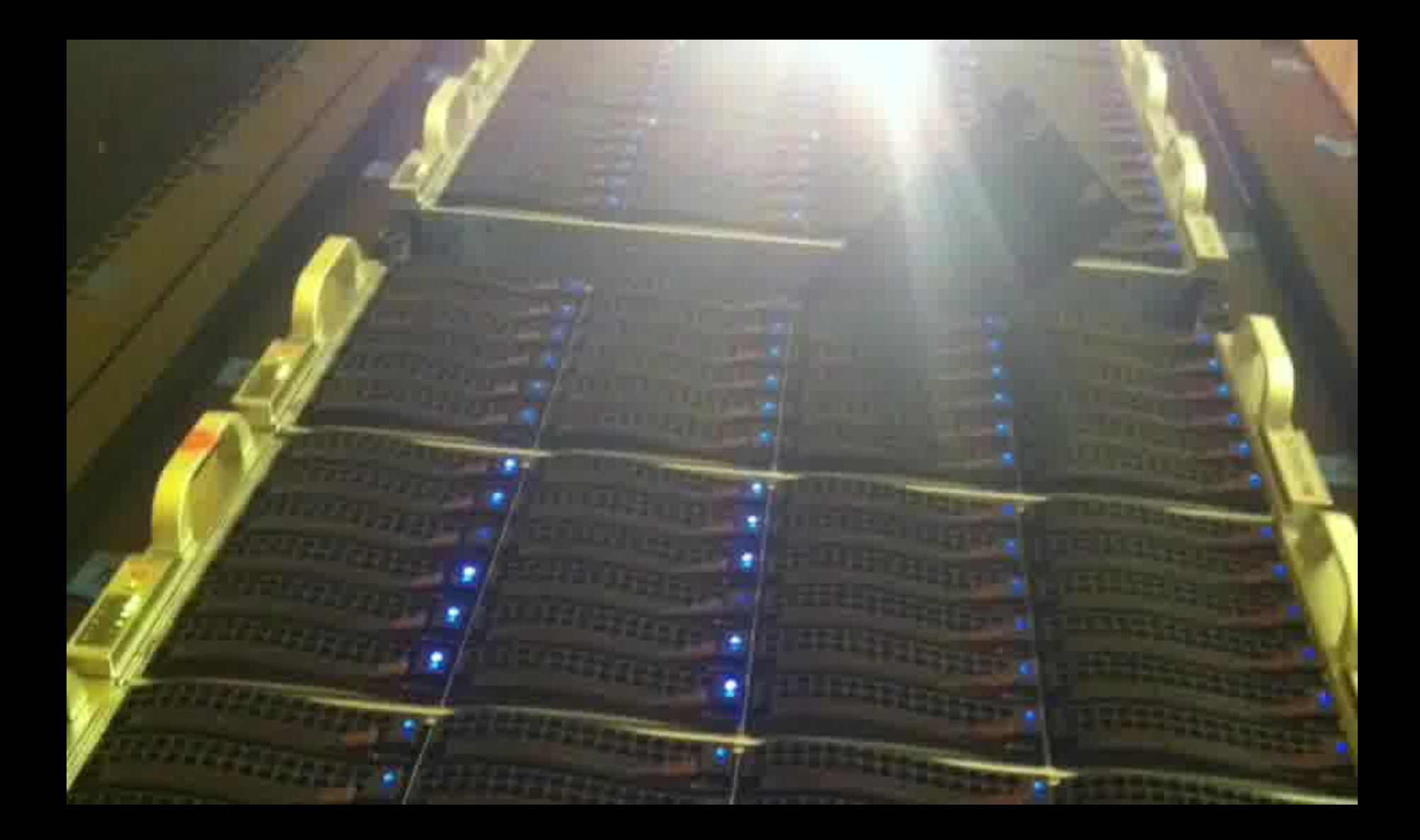

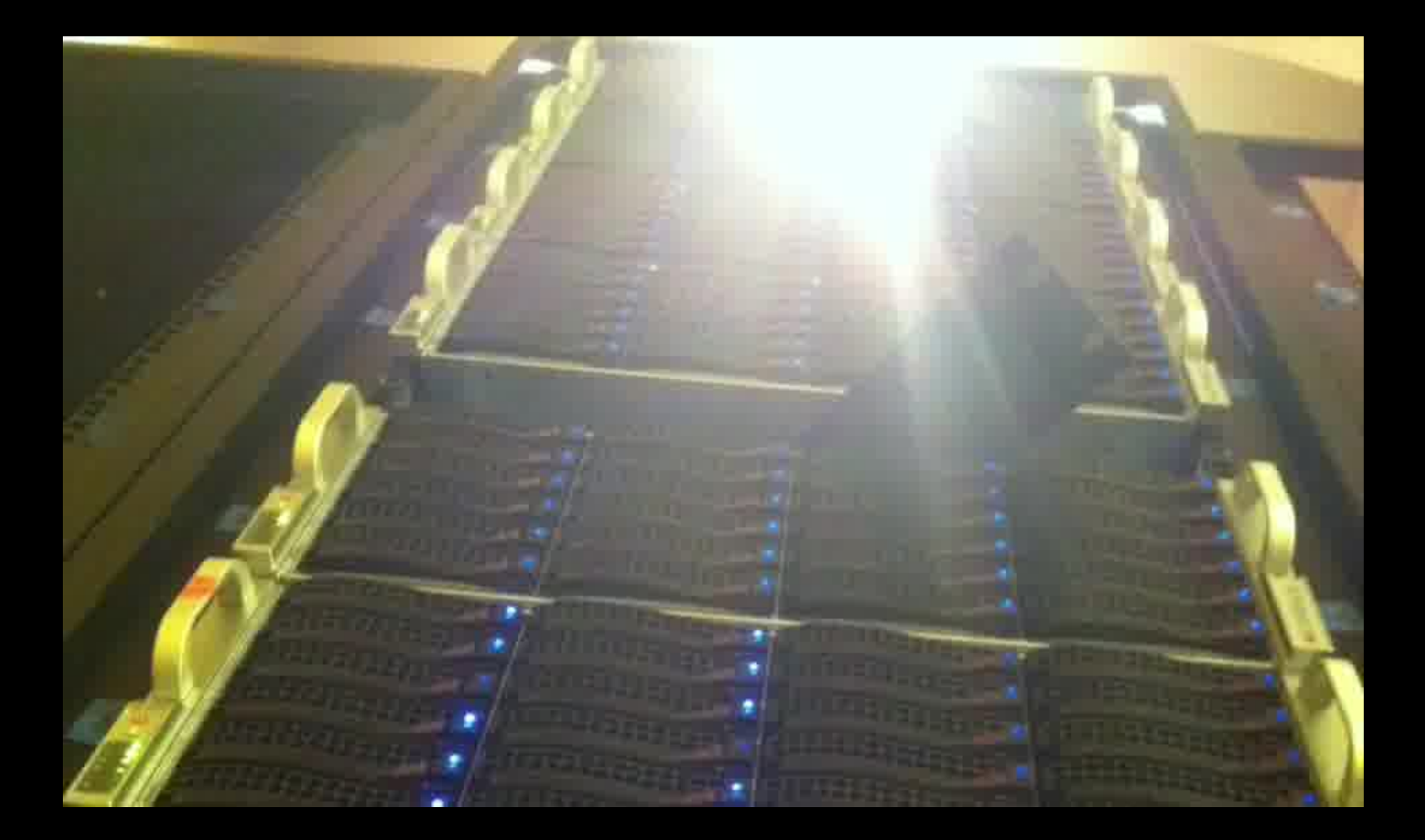

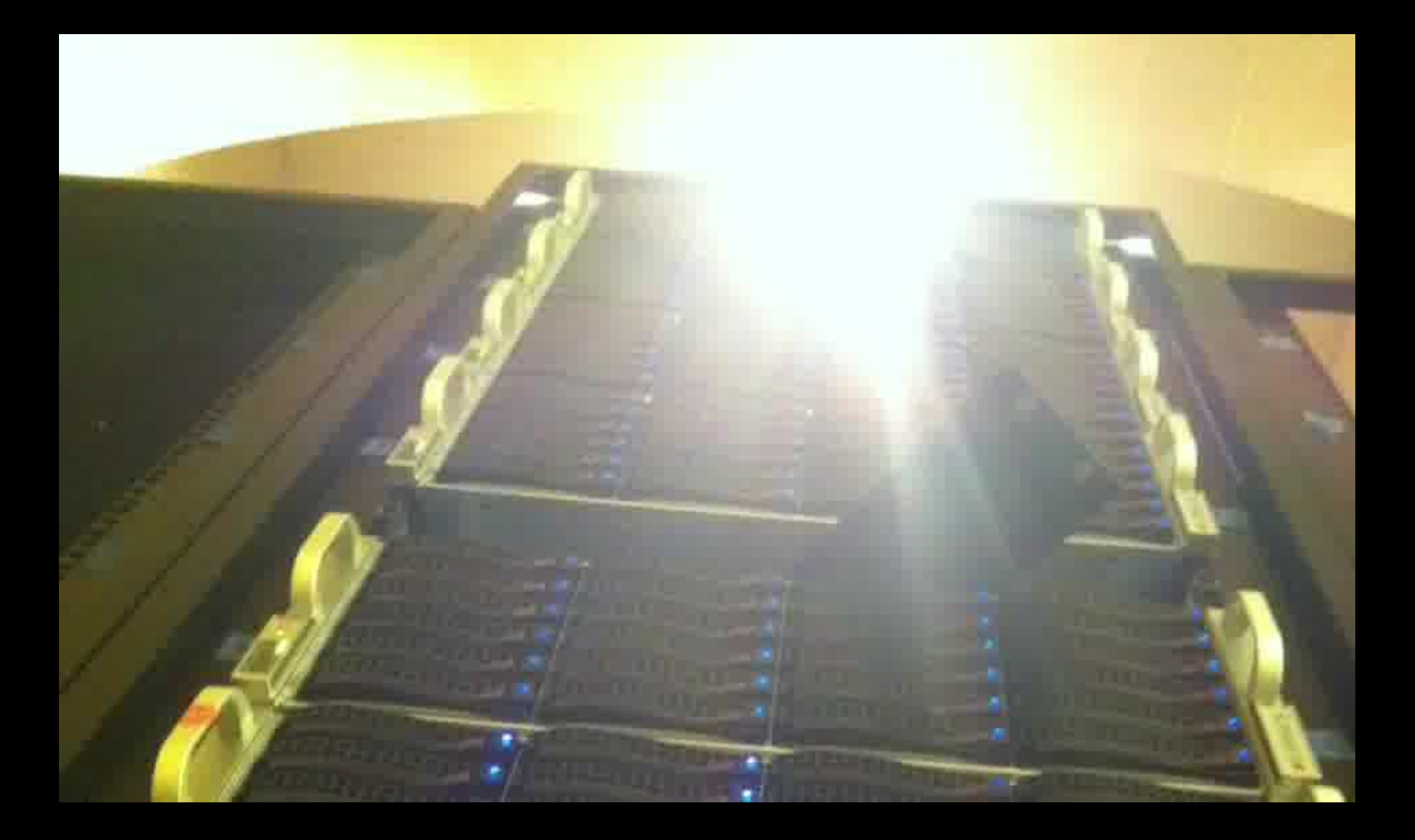

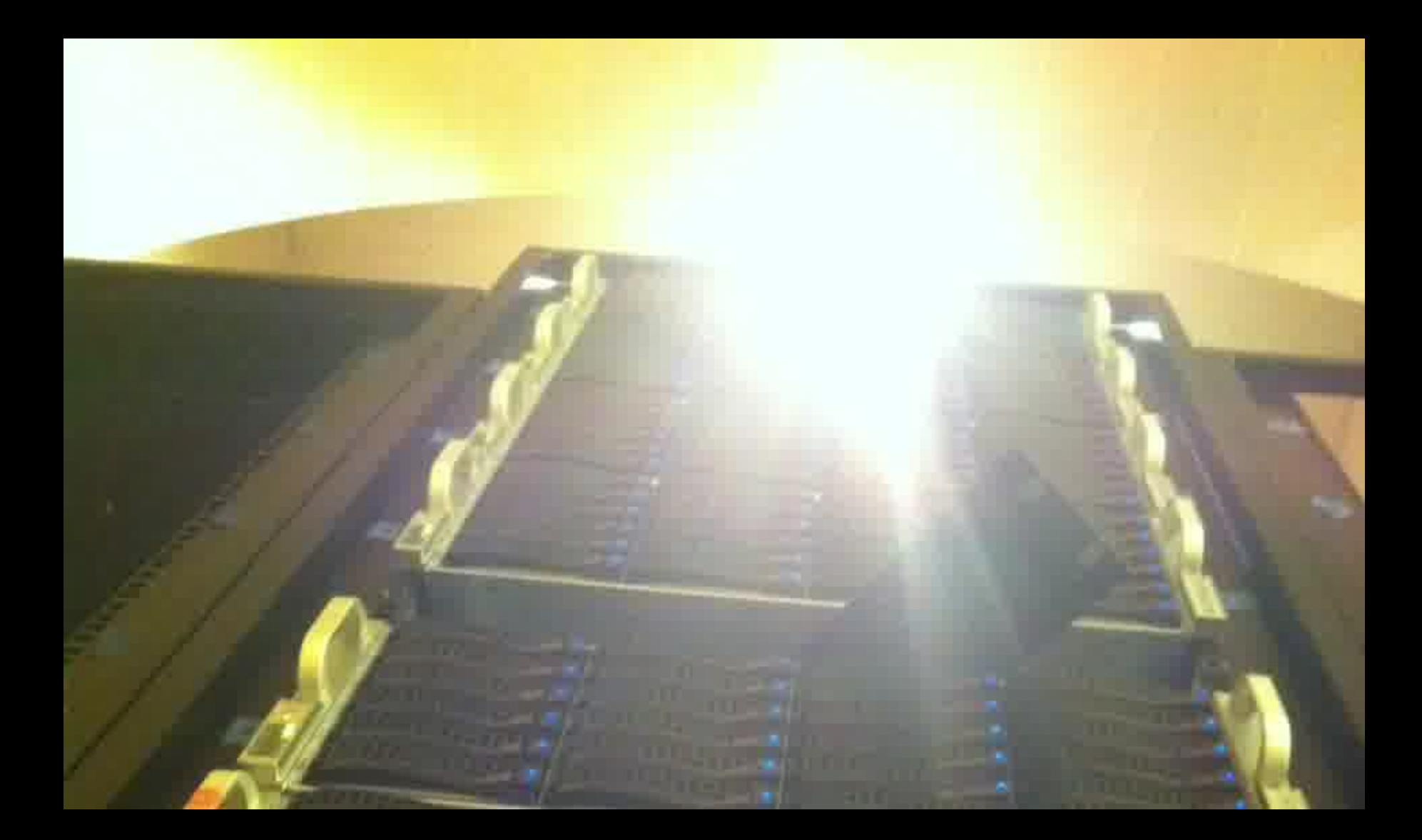

### my god.. it's full of.. petabytes

## CONTAINING A MONOLITH

- 4.8G tree => 6GB .. 9GB docker images
- $\bullet$  test before build = faster dev feedback
- naive git clone every CI/CD phase = nonstarter

#### PETABOX REPO DOCKER IMAGES

[petabase]

Baseline docker image Ubuntu LTS pkgs js npm/yarn php pecl/pear python pip2/3 petabox repo git SHALLOW clone CI test after git fast fwd

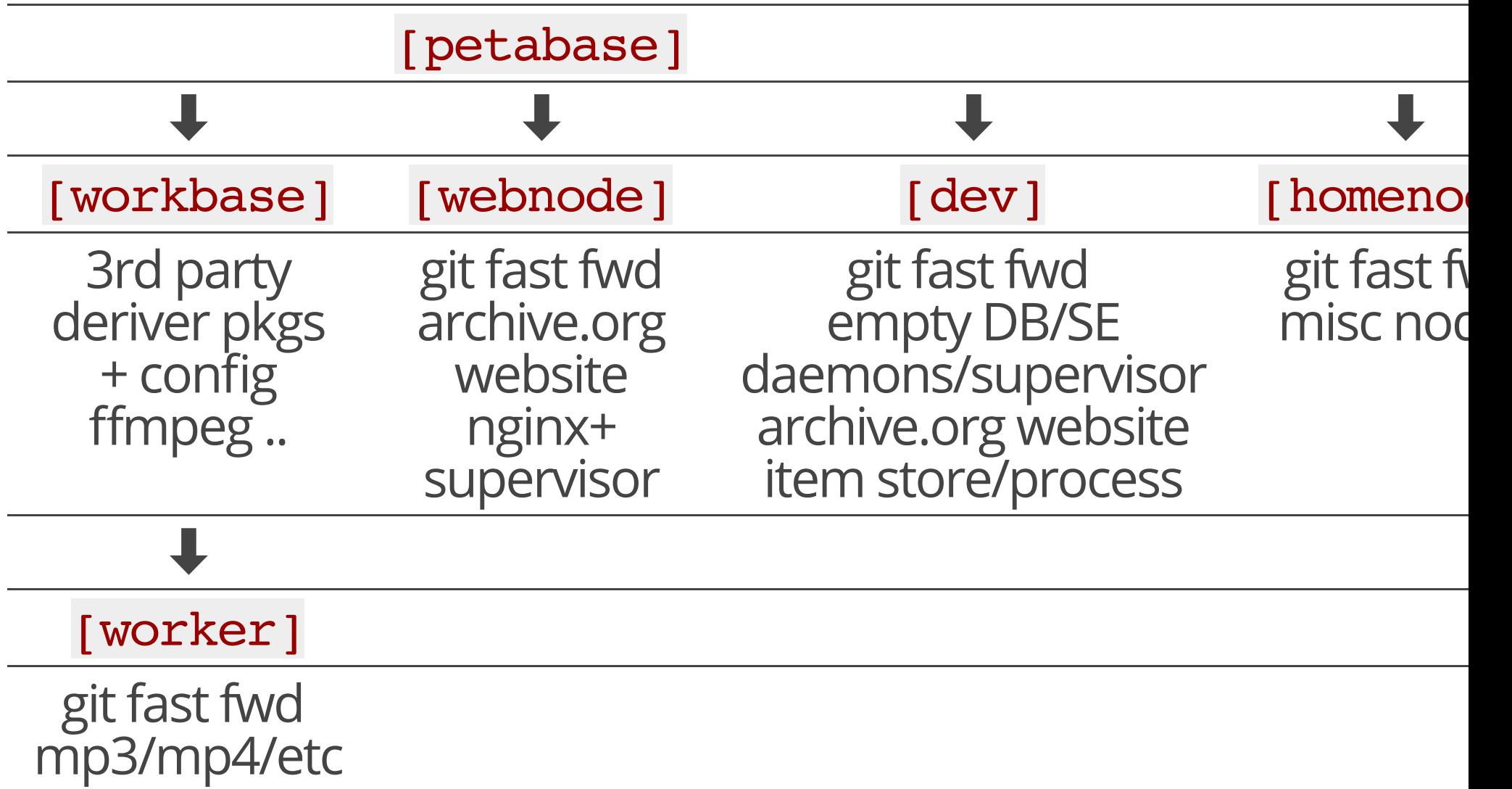

# MONOITHRFPO SPEED++

- [petabase] baseline image recut every 1-4 weeks **git shallow clone (2/3 size)** 
	- all usages 'fast forward' to branch & commit
- build phase uses prior build ullet via registry docker pull for branch

### HOW TO FAST FORWARD QUICKLY FROM WEEKS OLD GIT SHALLOW TREE?

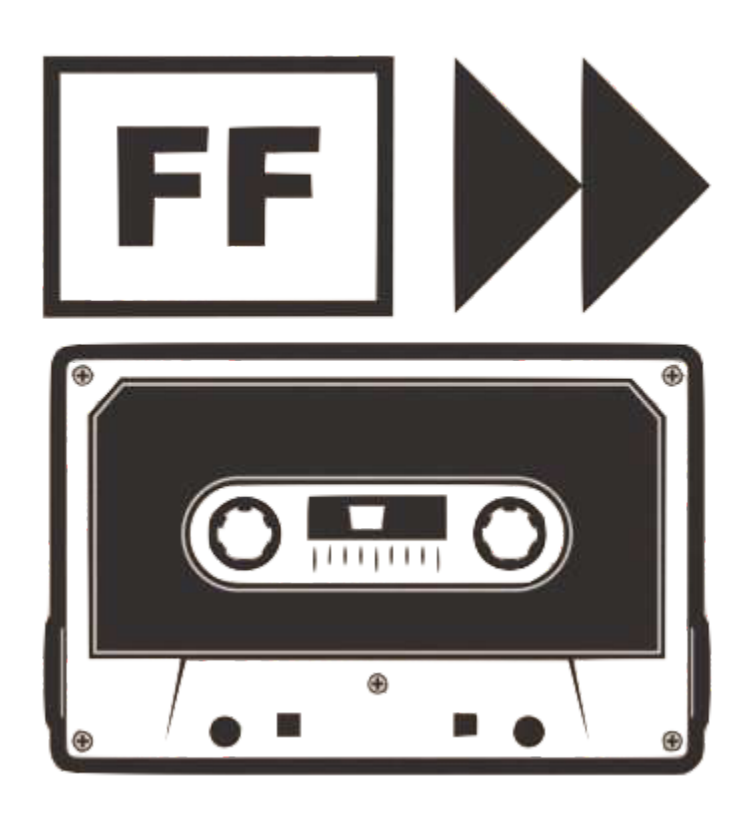

# $*$  MONOLITH REPO GLI  $*$

fast forward a git clone depth 1

- qit checkout  $-$ -detach  $*$
- git fetch --depth 1 -f -origin [brnch|ca6745]
- git checkout -f [brnch|ca6745]

\* avoid tangle with git tree state

- Workaround 'advertised' commits issue (self-hosted GitLab)
	- $\blacksquare$  omnibus qitconfiq['system'] = {"uploadpack" => ["allowReachableSHA1InWant = true"]}
	- **If then able to fetch any commit**

### BECAUSE WE HAVE THIS GUY (AND YOU DON'T)

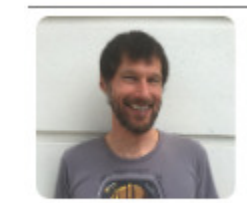

**Mark Sullivan** Web Archiving Software Engineer Mark joined the Archive in August 2016 to help Arc of the Archive, with new data transfer tools. He gra Computer Science and a Bachelors of Computer E classes!). He has worked in different enough enviro occasionally dreams of expressive computers, and

 $\wedge$  git pro

# $IDPIIPS$

- can use simple **localstorage** for 1 or 2-node k8 clusters
- POSTGRES ENABLED=false CI/CD var ■ avoids extra (unused!) PV per branch/deploy
- GitLab API for last master test phase status
	- 'OK to push live?'
- periodically:
	- $\blacksquare$  remove old replicasets
	- **trim registry**

### LoadBalancervsIngressforAltPorts

- kubectl expose -ndweb deployment/production -type=LoadBalancer --name=porter
- kubectl patch -ndweb svc/porter -p='{"spec": {"externalIPs":["'\${K8\_INGRESS\_IP?}"]}}'
- allows for non :80 :443 :5000 ports
	- websockets eg:
		- wss://dweb.me:4246

# NFAR FUTURE

archive.org production website => K8

now static list of VMs + haproxy new elastic demand-based scaling

### THE INTERNET ARCHIVE TO COLLECT & TO SERVE

AGIF.COM

٠

credit:www.ickr.com/photos/cassidistics/cassidistics/cassidistics/cassidistics/cassidistics/cassidistics/cassi

THE END